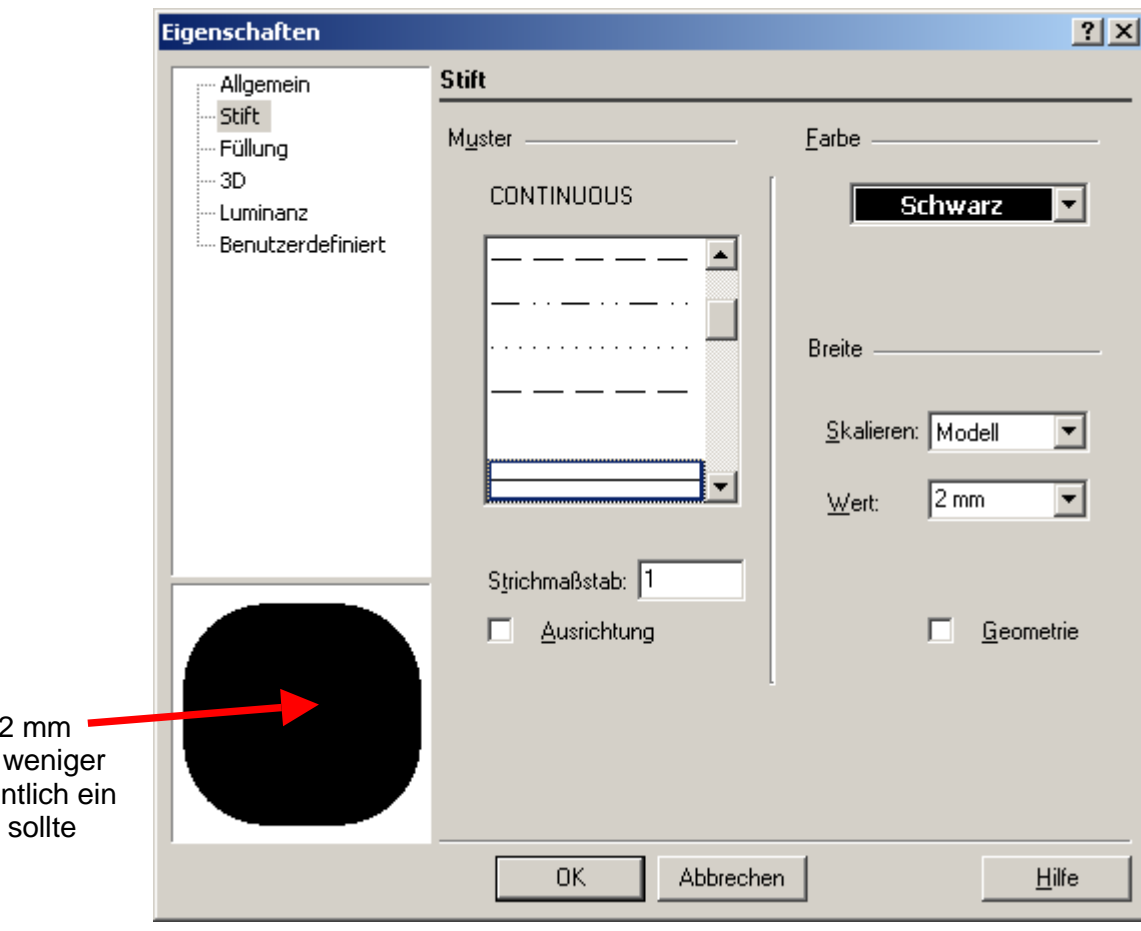

## Auffällig:

Die Vorschau zeigt bei 2 mm Strichbreite mehr oder weniger einen "Klecks" wo eigentlich ein Quadrat zu sehen sein sollte

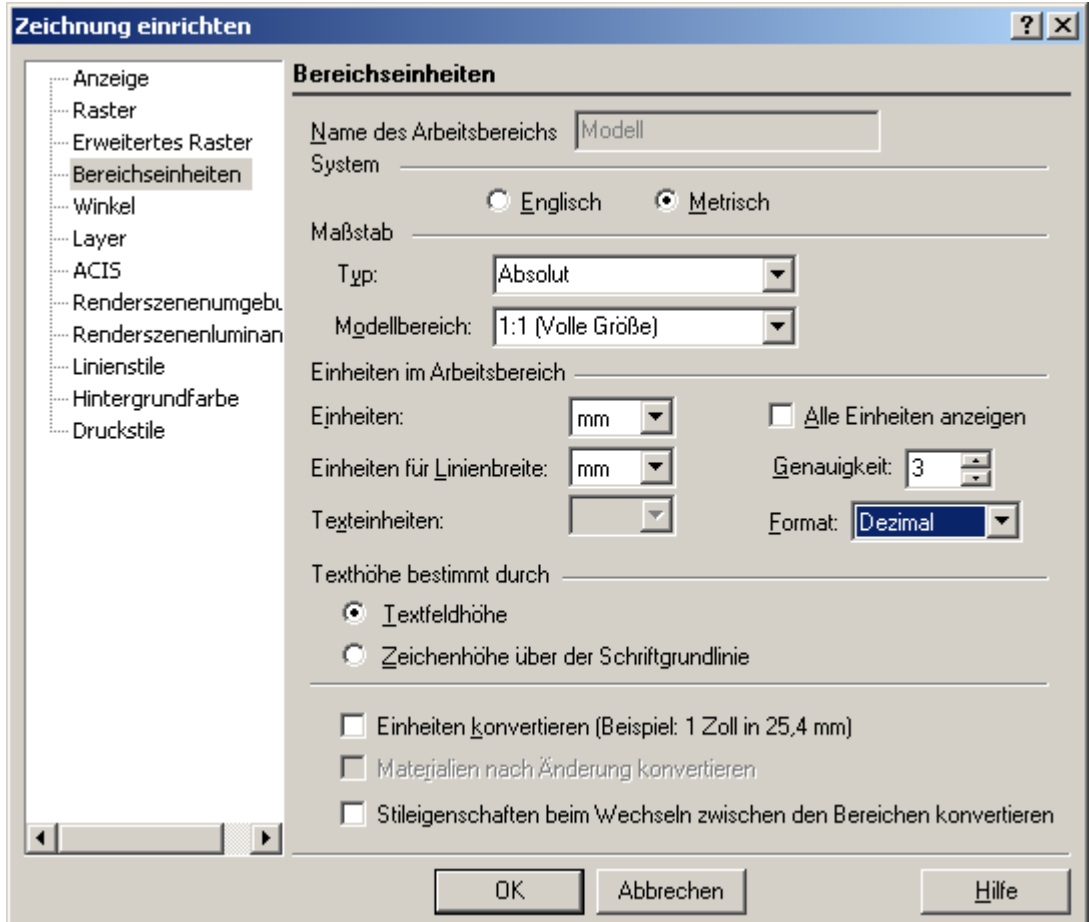

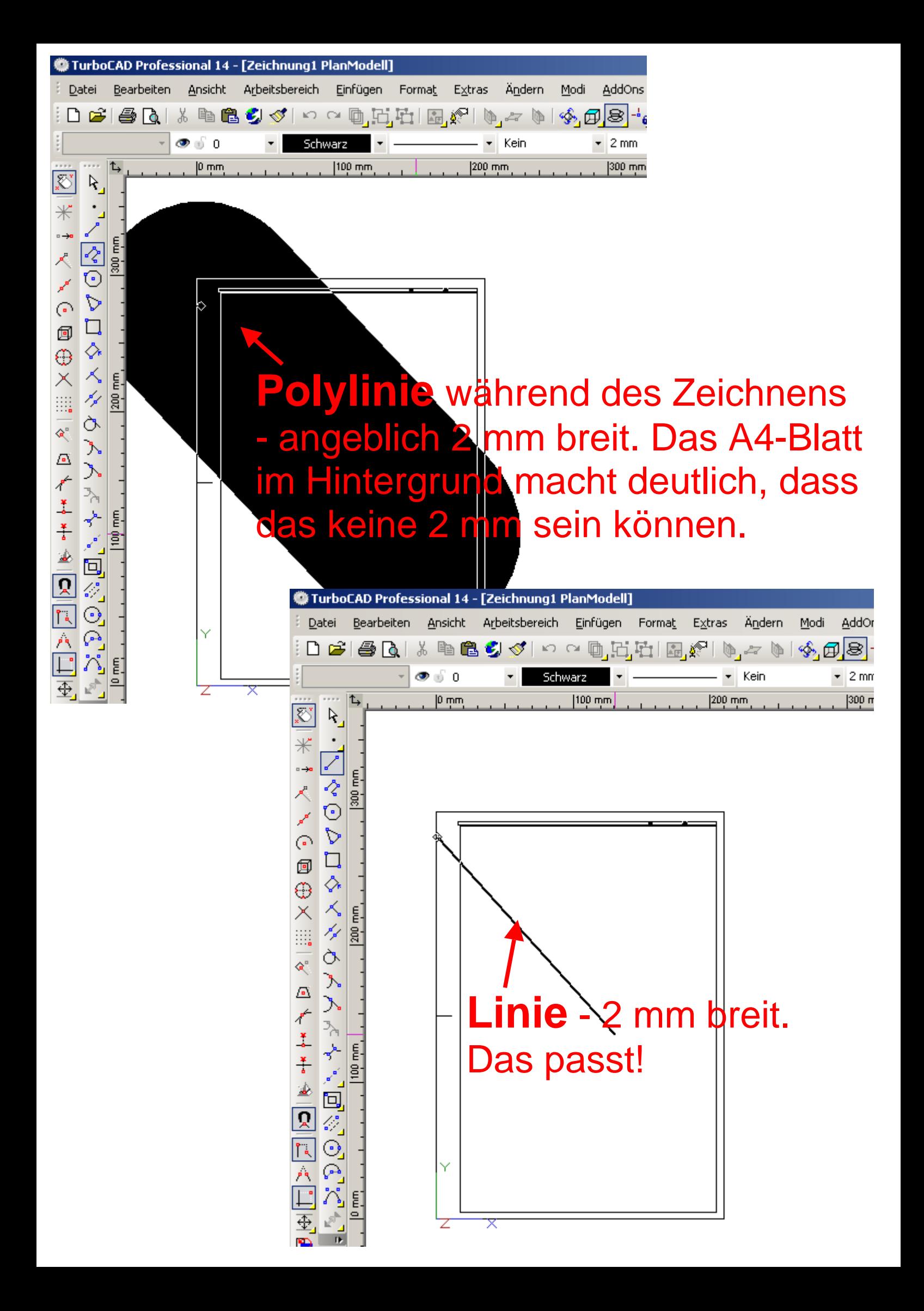

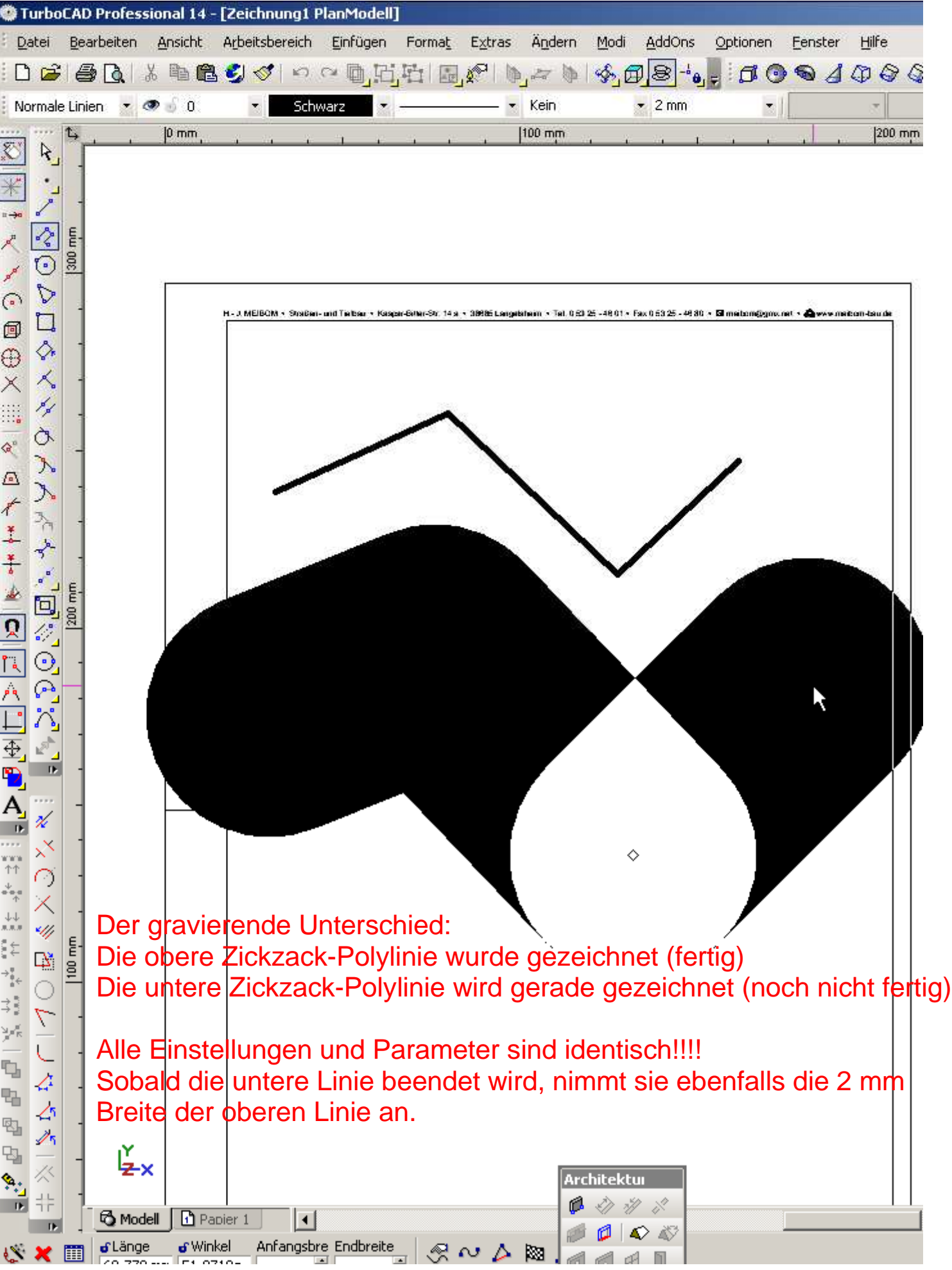